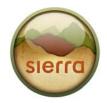

## Offline Client-Windows

 Copy/Paste the link into a browser, or click the link below https://csdirect.iii.com/downloads/offline circ/install offline circ win.exe

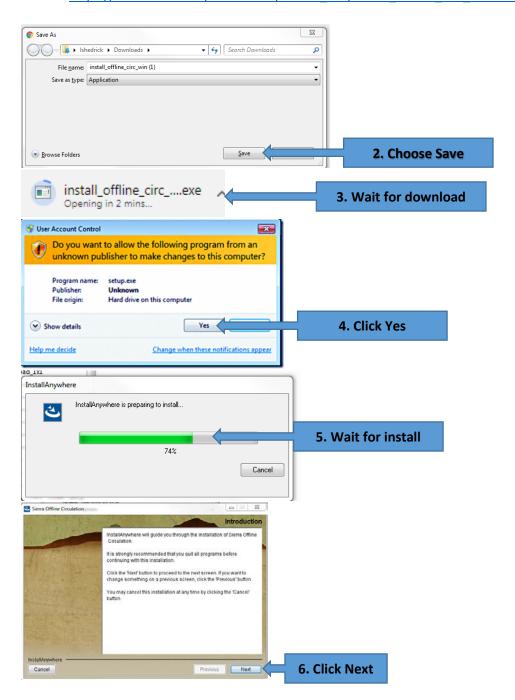

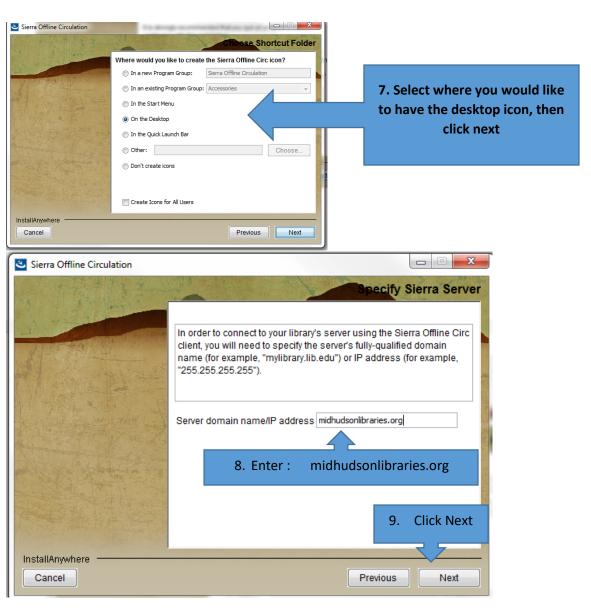

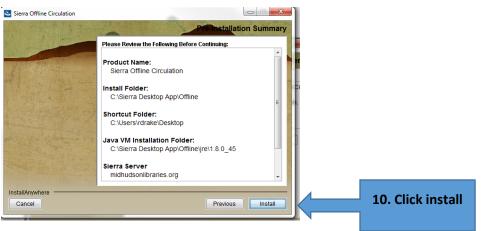

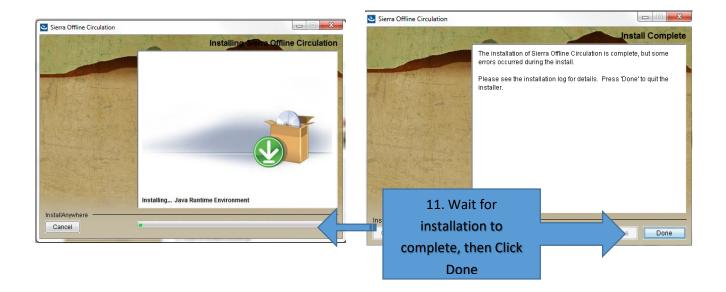

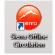

## Please review the offline procedures at the link below

http://kb.midhudson.org/wpcontent/uploads/2013/05/kb.midhudson.org-13-Millennium-Offline-Procedures.pdf

We will be updating the images soon, but the setup and procedures are the same as in Millennium Offline.